<span id="page-0-3"></span>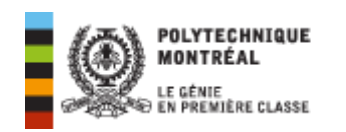

### Table des matières

- 1 [Identification](#page-0-0)
- 2 Énoncé de [principe](#page-0-1)
- 3 Cadre [juridique](#page-0-2)
- 4 Champs [d'application](#page-1-0)
- 5 [Définitions](#page-1-1)
- 6 Rôles et [responsabilités](#page-1-2)
- 7 Catégories d'espaces [d'entreposage](#page-1-3) et autorisations d'accès
	- 7.1 Espace de travail [personnel](#page-1-4) occupé par une personne
	- 7.2 Espace pour l'unité [administrative](#page-2-0) ou espace de groupe
	- 7.3 [Espace](#page-2-1) privé
- 8 Repérage des documents à l'aide de [métadonnées](#page-2-2)
- 9 Mesures transitoires [d'organisation](#page-2-3) sur le serveur institutionnel de fichiers
	- 9.1 Processus de création, de [sauvegarde](#page-2-4) et d'archivage des documents **numériques**
	- 9.2 [Organisation](#page-3-0) des répertoires
	- 9.3 [Identification](#page-4-0) du sujet des documents
	- 9.4 [Normalisation](#page-4-1) des types de documents

# <span id="page-0-0"></span>1 Identification

Titre : Directive concernant la gestion des documents numériques

Responsable : le Secrétaire général

Cette directive s'adresse à : toutes les personnes gérant des documents numériques

#### Approbations :

• Adoptée par l'Assemblée de direction le 4 mai 2004 (ADD-419-168)

# <span id="page-0-1"></span>2 Énoncé de principe  $\blacktriangle$

L'École Polytechnique reconnaît que les documents numériques constituent une partie importante de la mémoire institutionnelle. À ce titre, elle juge qu'un traitement approprié doit être effectué sur ces documents afin d'en assurer la conservation et le repérage par les personnes qui ont à utiliser les informations qu'ils contiennent.

D'autre part, les ressources informatiques de l'École doivent également être gérées de façon rationnelle; c'est pourquoi il faut s'assurer que les espaces d'entreposage répondent à des normes permettant la meilleure utilisation possible des ressources mises à la disposition des unités administratives et des personnes y travaillant.

# <span id="page-0-2"></span>3 Cadre juridique

- 1. La Loi sur les archives : cette loi nous oblige à avoir une politique de gestion des documents actifs et semi-actifs.
- 2. La Loi sur l'accès aux documents des organismes publics et sur la protection des renseignements personnels : cette loi nous oblige à maintenir une liste de classement de nos documents; le Guide de classification uniforme utilisé pour le classement des documents à l'École répond à cette exigence.
- 3. La Loi concernant le cadre juridique des technologies de l'information qui prévoit (sous certaines conditions) que les documents numériques puissent éventuellement servir de preuve de témoignage des activités accomplies dans une organisation tout comme les documents sous forme papier.
- 4. Le Règlement sur l'utilisation et la gestion des ressources [informatiques](http://www.polymtl.ca/sg/docs_officiels/1310rei2.htm) à l'École Polytechnique.
- 5. La Politique de gestion des documents administratifs et des archives à l'École **[Polytechnique](http://www.polymtl.ca/sg/docs_officiels/1310gdaa.htm)**
- 6. Le Calendrier de conservation des documents de l'École Polytechnique qui prévoit les différentes durées de conservation de tous les types de documents, peu importe leur support.

# <span id="page-1-0"></span>4 Champs d'application  $\blacktriangle$

La présente directive:

- s'applique à toutes les unités et à toute personne ayant à gérer des documents numériques à l'École;
- couvre l'utilisation des espaces d'entreposage pour les documents numériques tels que définis dans la directive;
- prévoit les modalités d'organisation des documents numériques ainsi que le traitement qui en est fait.

<span id="page-1-1"></span>5 Définitions

- Document numérique : document ou information de nature textuelle, graphique, iconographique, sonore, audiovisuelle ou autre, produit ou reçu sous forme numérique par l'établissement universitaire pour ses besoins ou l'exercice de ses activités.
- Gestion des documents numériques : ensemble des procédures, opérations et techniques visant à contrôler, tout au long du cycle de vie des documents dans l'organisation, la création, l'utilisation, l'accès et la sauvegarde des documents numériques créés ou reçus par cette organisation et à en assurer l'authenticité et l'intégrité.
- Gestion électronique des documents (GED) : contrôle informatisé (logiciel) des documents numériques ou analogiques.
- Métadonnées : renseignements relatifs à des données qui permettent l'utilisation pertinente d'un document en décrivant le contenu ou d'autres aspects de ce document mais ne faisant pas partie de celui-ci même s'ils en sont souvent extraits en partie.

# <span id="page-1-2"></span>6 Rôles et responsabilités

Cette directive est sous la responsabilité du Secrétaire général, et plus particulièrement du Bureau des archives qui voit à sa mise en application dans les unités administratives.

Le Service informatique voit à mettre en place un serveur institutionnel de fichiers et ses accès, à offrir un service de sauvegarde et restauration lors de désastre, et à s'assurer du transfert des documents numériques sur un autre support après trois (3) années de conservation.

# Modalités d'application

# <span id="page-1-3"></span>7 Catégories d'espaces d'entreposage et autorisations d'accès

L'unité administrative s'assure que les documents numériques sont conservés et organisés selon les spécifications de la présente directive; elle doit désigner une personne voyant au bon fonctionnement des ressources sous sa responsabilité.

Les catégories d'espaces d'entreposage sont au nombre de trois (3). Les deux premiers espaces résident dans un lieu centralisé d'entreposage tandis que le troisième espace réside sur le disque rigide du poste de travail individuel. L'officier de la sécurité informatique qui est responsable de l'application du « Règlement concernant l'utilisation et la gestion des ressources informatiques » peut avoir accès à ces espaces.

<span id="page-1-4"></span>7.1 Espace de travail personnel occupé par une personne

Il s'agit de l'espace occupé par une personne occupant un poste particulier dans le cadre de son travail, par exemple l'espace occupé par une technicienne en architecture : advenant le départ de cette personne, l'espace et surtout son contenu serait réutilisé par la personne qui la remplacerait; la personne occupant le poste est responsable d'appliquer les règles concernant l'organisation des documents numériques telles que décrites aux sections 8 et 9 ci-dessous.

#### <span id="page-2-0"></span>7.2 Espace pour l'unité administrative ou espace de groupe

7.1 Espace de travail personnel occupé par une personne

Cet espace est utilisé par toutes les personnes travaillant dans l'unité afin de partager des ressources communes. Plus le nombre de personnes travaillant dans une unité est grand, plus grand est le besoin d'organiser les documents numériques de façon systématique afin de les rendre accessibles à toutes les personnes concernées.

#### <span id="page-2-1"></span>7.3 Espace privé

Cet espace est utilisé par une personne pour l'entreposage de ses documents numériques privés sur le disque rigide de l'ordinateur qui lui est assigné. Cette personne est responsable de la gestion de ses documents; elle en assure également la sauvegarde et la restauration en cas de désastre; enfin, elle est responsable de la migration de ses documents numériques lorsqu'elle change d'unité administrative.

L'École n'assume aucune responsabilité, directe ou indirecte, quand aux dommages, pertes, manques à gagner ou inconvénients qui pourraient découler de la perte des documents numériques utilisés à des fins privées dans cet espace.

Les deux premiers espaces d'entreposage sont protégés par des **autorisations d'accès** administrées par le Service informatique; dans chaque unité, la personne ayant le statut de supérieur hiérarchique a l'autorisation d'accéder aux espaces de travail des personnes sous sa responsabilité afin d'assurer la continuité des opérations de l'unité lorsque les personnes sont absentes.

Les sauvegardes des documents dans le lieu centralisé d'entreposage de même que les restaurations de documents, s'il y a lieu, sont administrées par le Service informatique.

La personne responsable dans l'unité de l'application de la présente directive voit au bon fonctionnement des ressources sous sa responsabilité et s'assure que soient appliquées les règles concernant l'organisation des documents numériques telles que décrites aux sections 8 et 9 ci-dessous et ce, autant pour les postes de travail personnel que pour l'espace commun de l'unité.

#### <span id="page-2-2"></span>8 Repérage des documents à l'aide de métadonnées

Le repérage est informatisé afin de faciliter les recherches de documents numériques conservés. Cet outil permet de repérer à la fois les documents de travail propre à une personne et également ceux partagés par plusieurs personnes dans une unité.

À titre d'exemple, cet outil doit permettre de décrire différentes facettes du document à l'aide de métadonnées telles que numéro de document, titre, auteur/expéditeur, requérant/destinataire, support (fichier, courriel, etc.), date de création, dates des modifications, localisation, etc.

Cette liste n'est pas exhaustive et pourra être complétée au besoin pour tenir compte des récents développements dans le domaine de l'organisation et du répérage des documents numériques.

# <span id="page-2-3"></span>[9](#page-0-3) Mesures transitoires d'organisation sur le serveur institutionnel de fichiers

#### <span id="page-2-4"></span>9.1 Processus de création, de sauvegarde et d'archivage des documents numériques **A**

Les documents numériques devraient idéalement être rassemblés dans un entrepôt de documents en utilisant les métadonnées mentionnées à la section 8 pour les décrire correctement. En attendant la venue de cet entrepôt, il est important de se

doter de mesures transitoires qui en facilitent leur organisation sur le serveur institutionnel de fichiers présentement offert aux unités par le Service informatique.

Un répertoire est créé à chaque nouvelle année financière (juin à mai ex.: 2003 pour l'année 2003-2004) ; l'organisation par année est primordiale afin de pouvoir effectuer facilement les opérations suivantes :

- Dès qu'une année est terminée, l'employé procède, sur son espace de travail, à l'élagage des documents qui ne sont plus utiles; une procédure est mise en place afin de créer automatiquement l'arborescence des répertoires pour la nouvelle année en se basant sur celle de l'année qui vient de se terminer; ainsi, le nouveau répertoire de l'année courante contient beaucoup moins de documents, ce qui facilite les diverses sauvegardes.
- Les documents sont ensuite conservés pendant un maximum de trois (3) années en plus de l'année courante; à la fin de cette période, on doit ensuite faire un dernier élagage des documents dont la durée de conservation est échue.
- Dès que la période de trois (3) années est terminée, le Service informatique procède au transfert des documents numériques ayant une valeur de conservation premanente sur un autre support (en effectuant une mise à jour de la localisation du document), et s'assure ensuite de libérer l'espace sur le serveur institutionnel de fichiers.
- Les opérations d'élagage se font à l'aide du Calendrier de conservation des documents de l'École Polytechnique ; la règle de base à appliquer consiste à se demander si le document numérique doit être conservé sous forme analogique ou numérique pour garder toute sa valeur intrinsèque.

Les opérations précédentes sont également effectuées pour l'espace commun d'entreposage de l'unité par une personne désignée dans l'unité.

#### <span id="page-3-0"></span>9.2 Organisation des répertoires

À l'intérieur d'une année financière, les documents numériques sont regroupés dans des répertoires dont l'appellation correspond aux chapitres du « Guide de classification uniforme » ([annexe](http://www.polymtl.ca/sg/docs_officiels/class3n.php) 1) déjà utilisé pour les dossiers papiers dans les postes de classement à l'École.

(Afin d'assurer le meilleur fonctionnement possible de cet outil, il est préférable d'éviter les caractères spéciaux ( %  $\frac{1}{3}$  / !  $\frac{1}{4}$  + =  $\frac{1}{4}$  \ | ) dans les noms donnés aux documents numériques ou aux répertoires.)

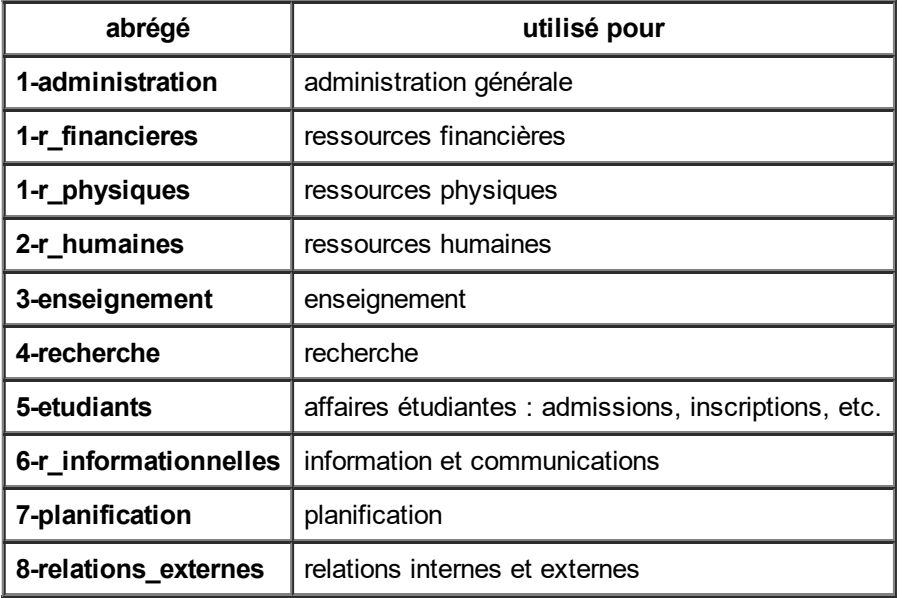

Voici l'appellation de chacun de ces répertoires

Ce premier niveau est obligatoire pour tous les postes personnels ou de groupe alors que les sous-répertoires qui en découlent sont facultatifs et sont créés selon les besoins. Pour ces subdivisions, on peut utiliser les subdivisions du guide ou encore des noms de subdivisions se rapprochant des noms des processus de travail effectués dans l'unité. Dans tous les cas, les subdivisions sont utilisées en autant que le volume de documents le justifie afin d'éviter de compliquer inutilement la structure d'organisation.

Un répertoire supplémentaire peut être créé, au premier niveau, pour regrouper des documents dont l'utilisation se repartit sur plusieurs années tels que modèles, formulaires ou gabarits comportant des feuilles de style; ce répertoire pourrait se nommer « 0-permanents » et être organisé de la même manière que ci-haut.

#### <span id="page-4-0"></span>9.3 Identification du sujet des documents

Les documents sont ensuite identifiés comme suit dans les répertoires : ex.: pour la « Politique pour contrer le harcèlement » , la référence complète se lirait comme suit (utiliser la barre de soulignement pour remplacer un espace) :

#### h:\2003\1-administration\politique\_harcelement--av.doc

- h: identifie la ressource utilisée (ou URL) ;
- $\bullet$  2003 représente l'année (on entre 2003 pour l'an 2003-2004);
- 1-administration identifie le chapitre du Guide ;
- politique harcelement donne le sujet particulier traité par la politique ;
- $\bullet$  av représente un type de document (voir 9.4 ci-dessous);
- .doc identifie l'application utilisée pour produire le document .

Le sujet et le type de document sont séparés par un double tiret.

Si le nombre de politiques est assez élevé, on pourrait créer un sous-répertoire 1210 pour cette catégorie; la référence complète se lirait alors comme suit:

# h:\2003\1-administration\1210-politiques\harcelement-av.doc

dans ce dernier cas, on peut omettre le terme politique devant harcèlement étant donné que l'on a déjà utilisé une subdivision supplémentaire identifiant les politiques.

#### <span id="page-4-1"></span>9.4 Normalisation des types de documents

L'ajout de ce code de deux lettres après le sujet du document permet un accès supplémentaire au document qui peut être très utile principalement lorsque l'on connaît le type de document recherché; la recherche d'un type de document peut se faire soit visuellement en parcourant le répertoire ou soit en utilisant l'outil de repérage informatisé; par exemple, en entrant le sujet (harcèlement) et une chaîne de caractères ( -av pour les avis et documents officiels) ou même l'outil de recherche de fichiers de la suite « Office ».

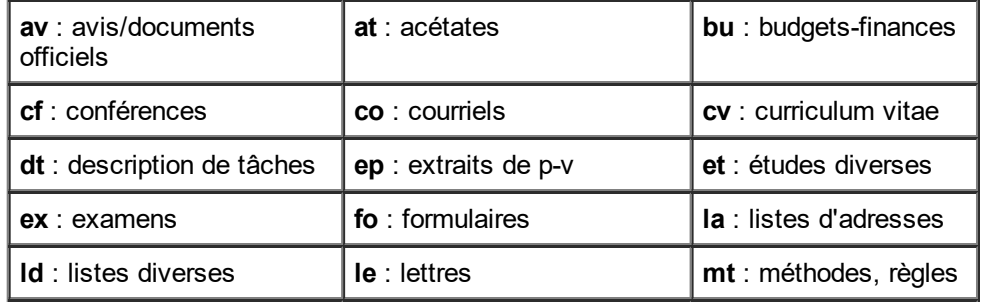

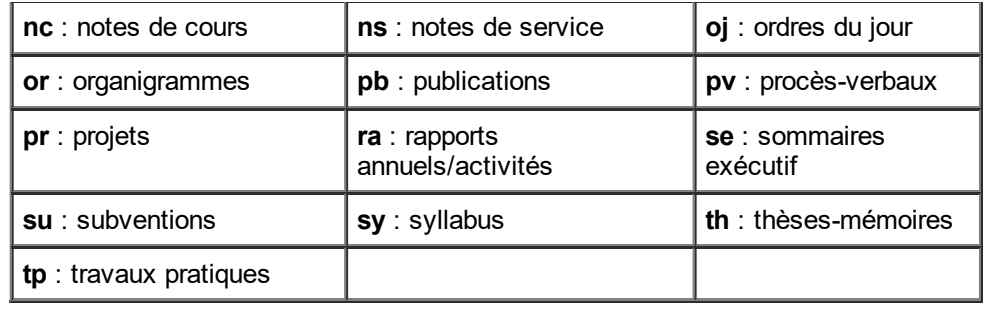

Site Web: http://www.polymtl.ca/sg/docs\_officiels/1312gdn1.htm Bureau des [archives](mailto:iuliana-maria.udrea@polymtl.ca?subject=Directive%20concernant%20la%20gestion%20des%20documents%20numeriques%20%20/sg/docs_officiels/1312gdn1.htm) mis à jour le 2015-10-14